Задание к лекции по метаболическим путям

## В ведомости для каждого студента указан номер метаболического пути Введите в поиске KEGG mapN (map00460) Вы попадете на карту метаболического пути в референсной версии, т.е. без указания определенного организма

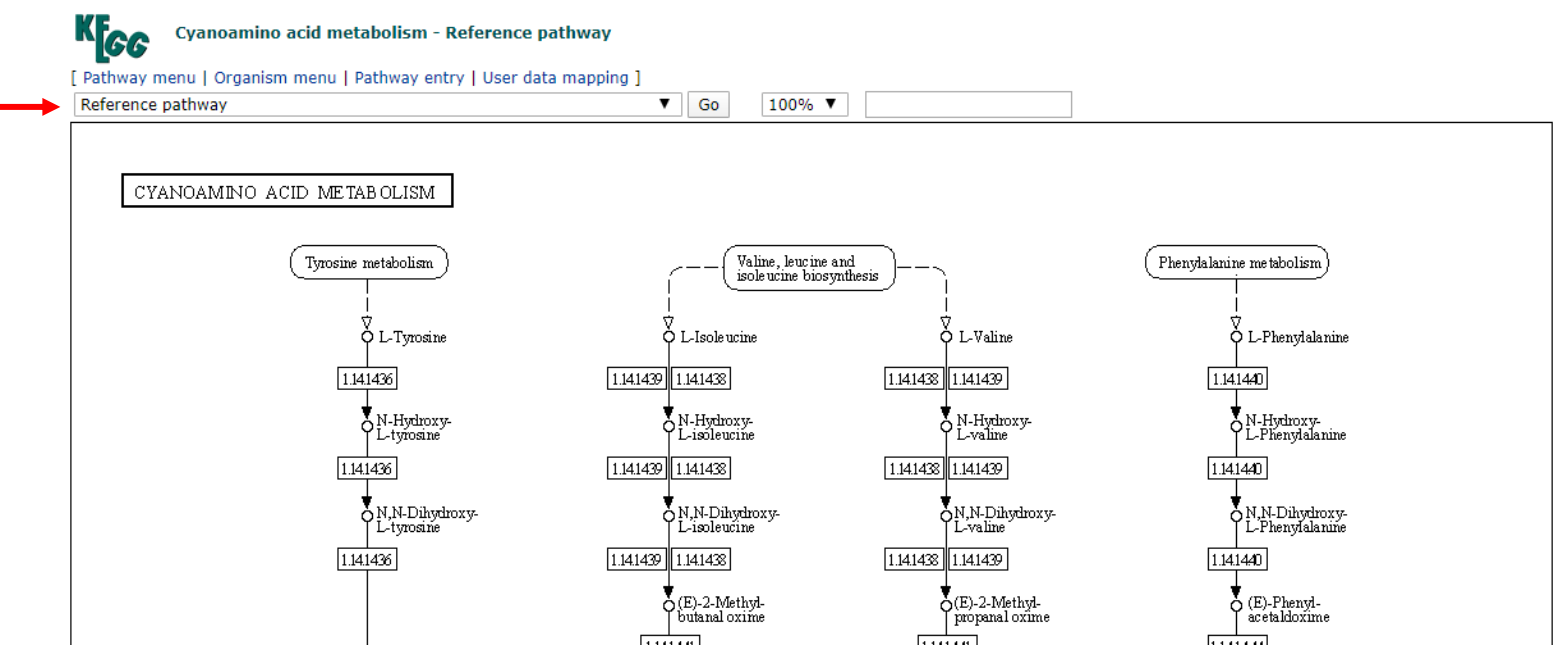

## Выберите любую реакцию Пометьте цветом

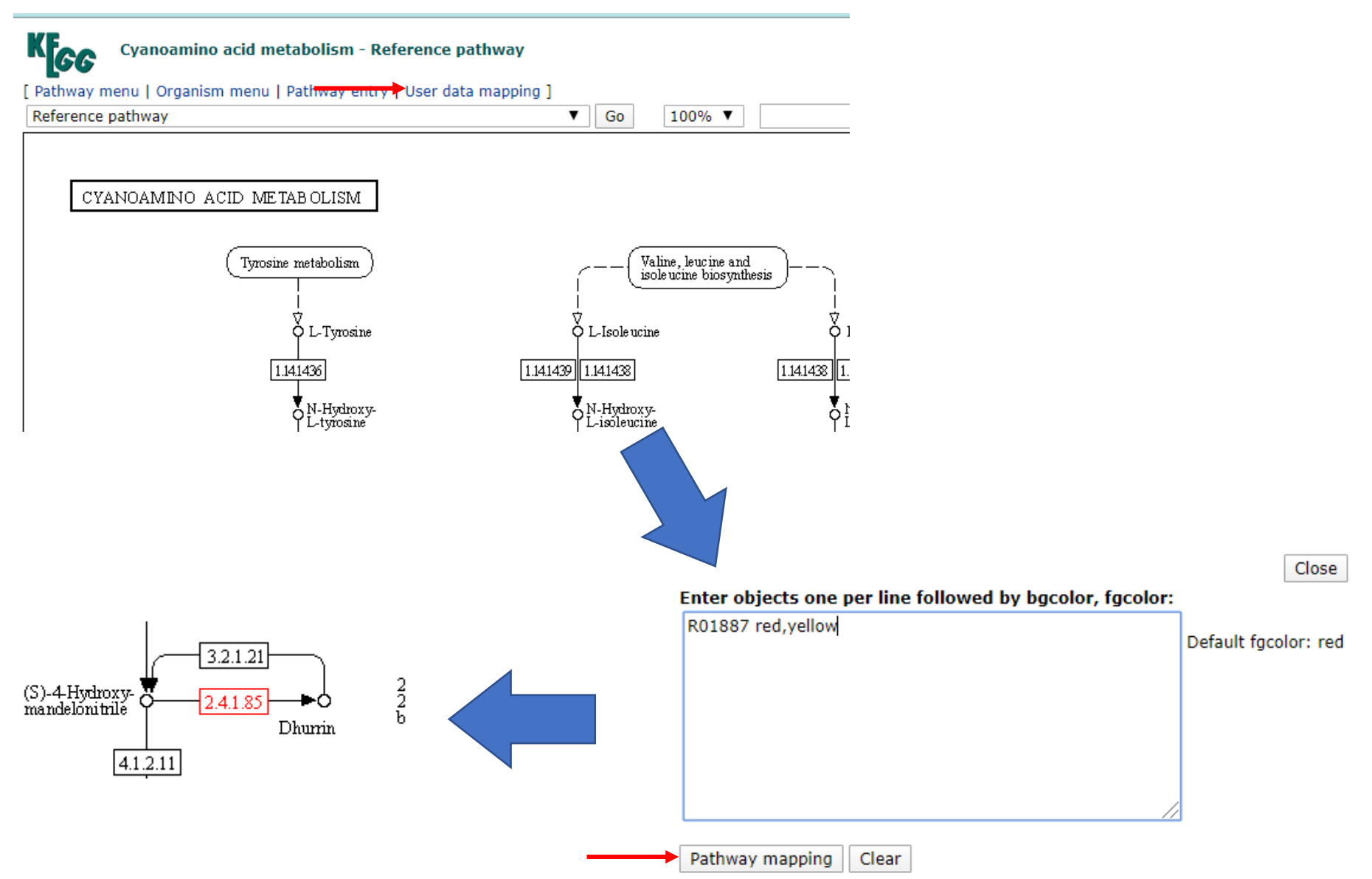

Кликнув на номер фермента, можно получить дополнительную информацию о ферменте и реакции

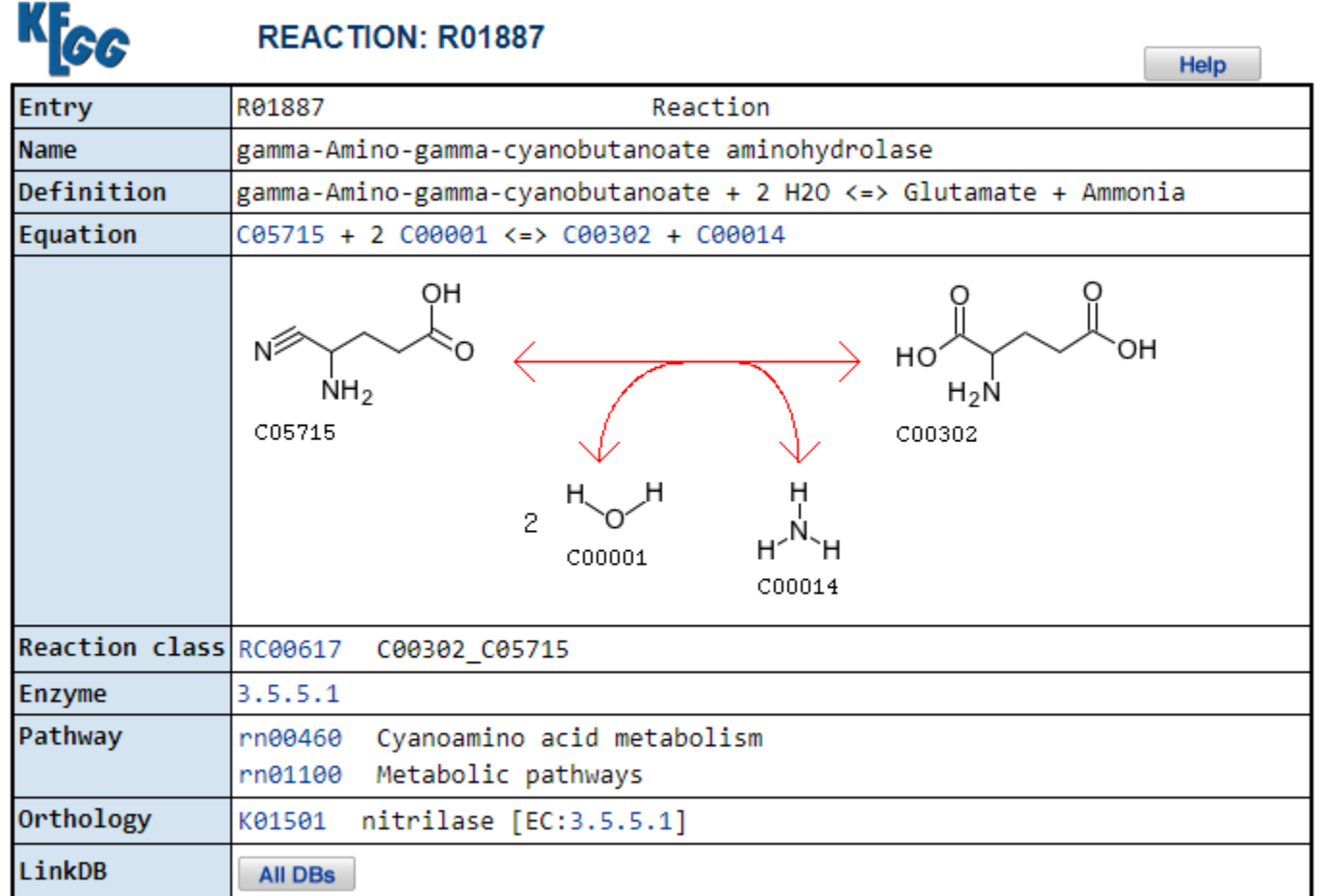

## Можно посмотреть, в каких организмах осуществляется эта реакция

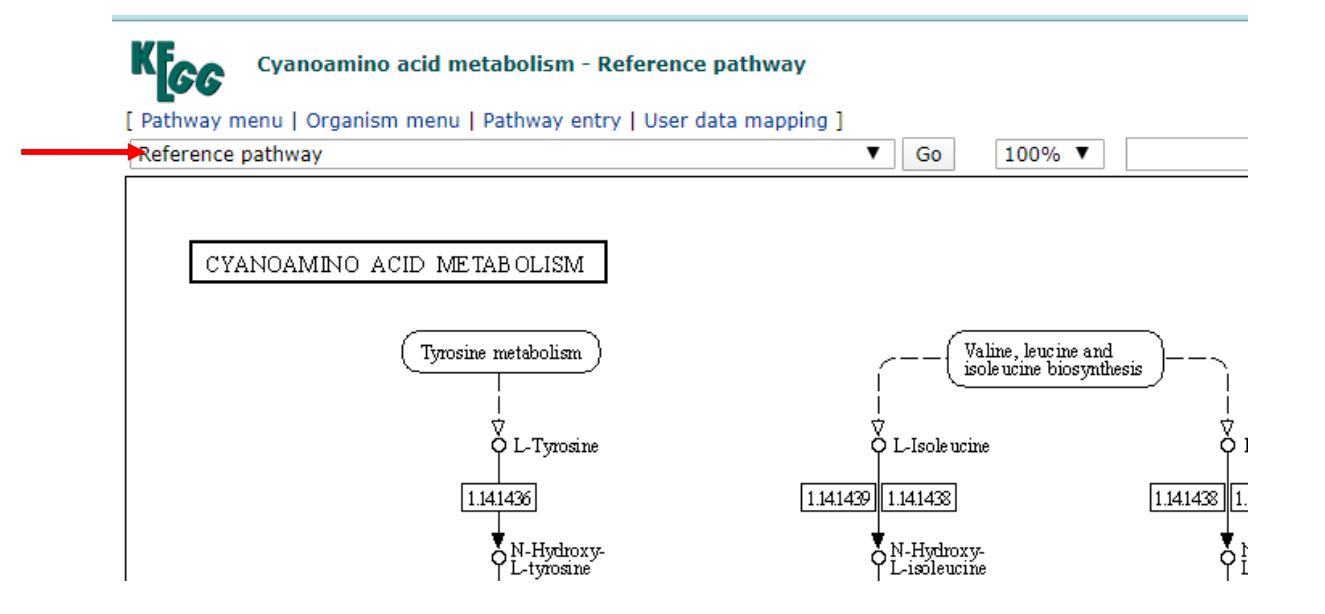

## В отчете укажите

- 1. Картинку вашего референсного пути
- 2. Картинка пути (или фрагмент) с отмеченной цветом выбранной вами реакцией
- 3. Опишите реакцию, приведите формулу реакции
- 4. Какой фермент катализирует реакцию?
- 5. Опишите функции фермента, исходя из номера (обсудите все 4 уровня номенклатуры)
- 6. Выберите 2 разных организма, приведите картинки пути для одного и другого организма (должна быть видна раскраска)
- 7. Для любого из выбранных вами организмов укажите: число метаболических путей, число генов
- 8. (\*) Для двух выбранных организмов укажите число общих метаболических путей. Выполние задание с помощью KEGG API. Опишите ваши действия
- 9. (\*) Возьмите список ID из прошлого задания, посмотрите обогащение KEGG путями (STRING)